# **Partially Automating the Casefinding Audit Process Scott Riddle, B.S. ● Nankee Singh, CTR**

# **Cancer Registry of Greater California**

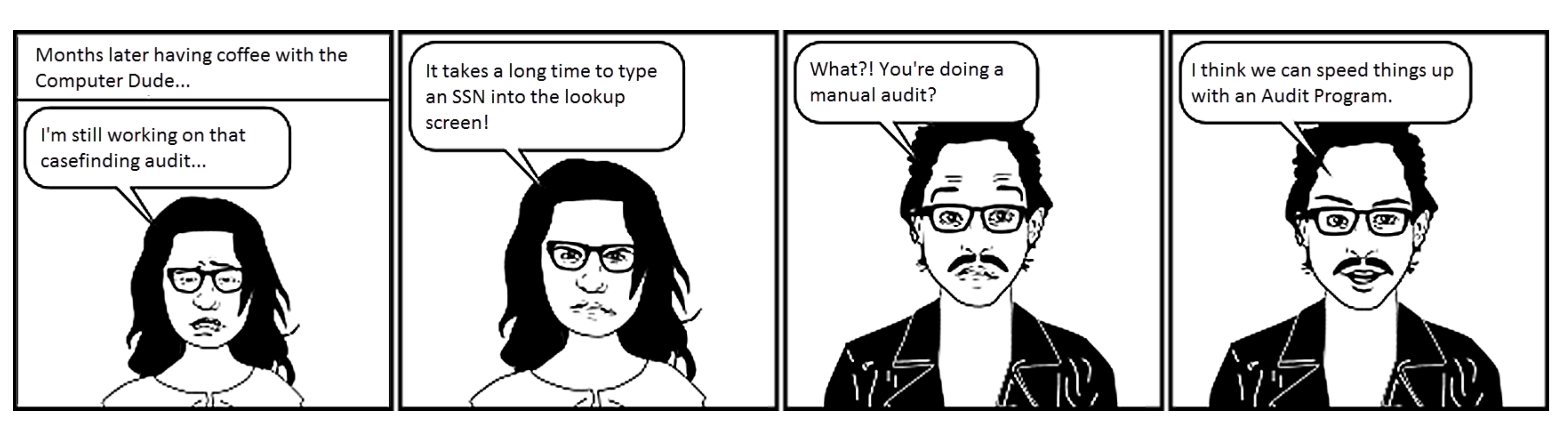

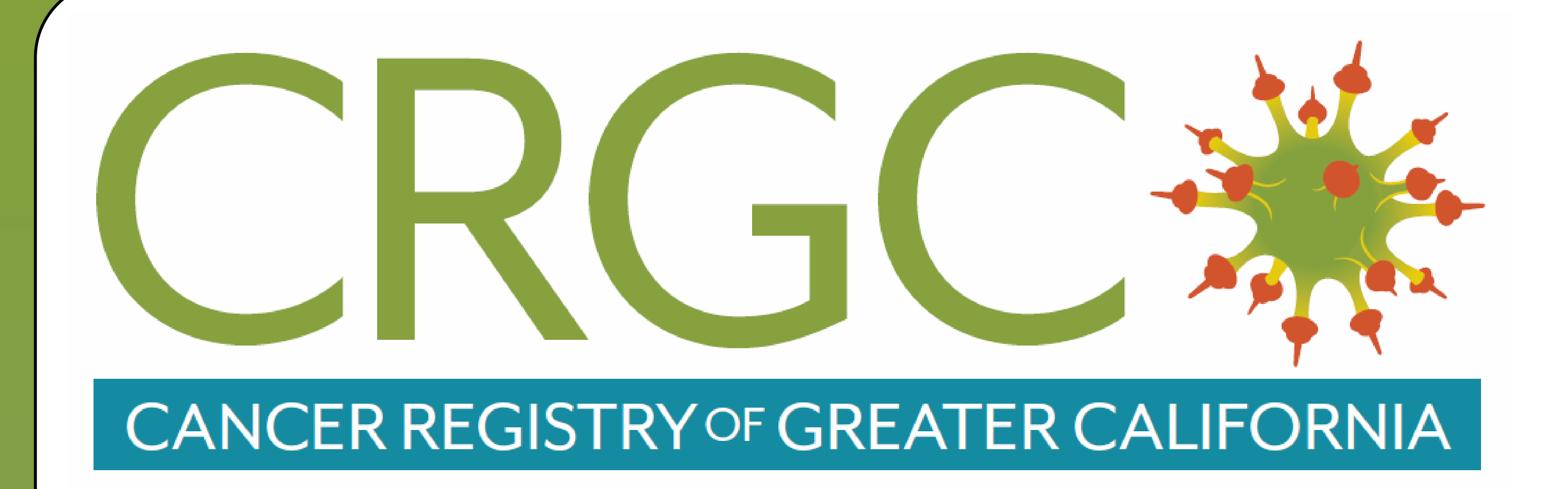

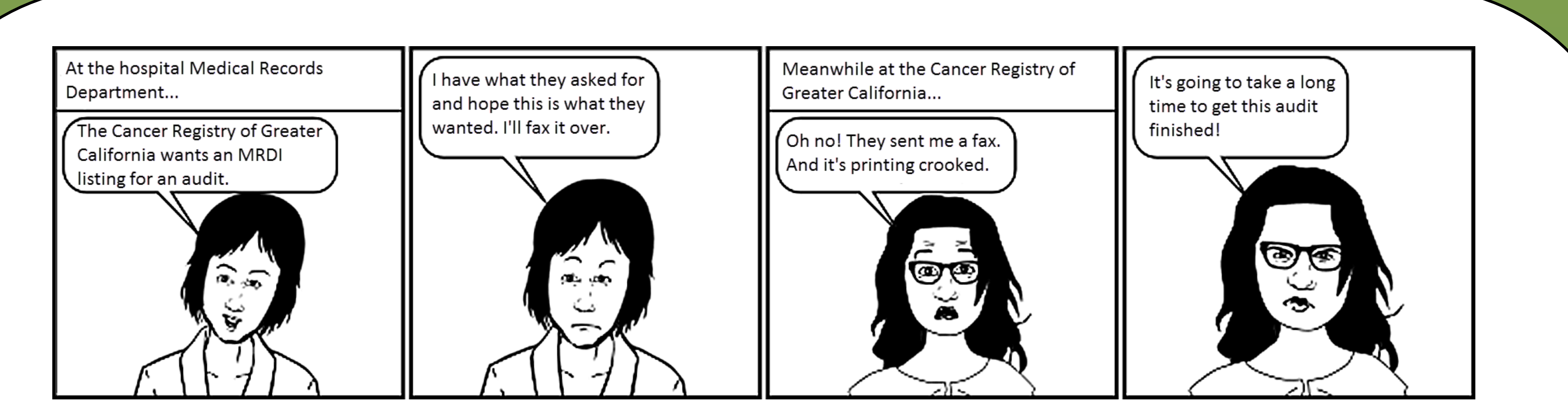

### **Introduction**

The Cancer Registry of Greater California (CRGC) performs casefinding audits in order to have an objective baseline of how well a facility is reporting cases. The CRGC will request a listing of the Medical Records Disease Index (MRDI) for a specified time period and query our Database Management System (DBMS) to see if cancer cases were reported. If a case is not in our database then we ask the facility abstractor to investigate and explain why any identified cases were not in our database.

# **Manual Madness**

Casefinding audits were being performed manually using whatever the facility cared to send. The types of information received varied – anywhere from faxed reports to formatted spreadsheets. The process of performing an audit was conducted in the following manner:

> We created a document that details the items in an Excel format necessary to import the facility's MRDI information into our new program. We will provide this information with our data request.

- 1. The MRDI Listing was printed if a file was not received.
- 2. For cases that had a reportable ICD-9 diagnosis, the Auditor manually queried our DBMS to see if it had been reported by the facility.
- 3. If the case was not in our DBMS then the Auditor manually entered the case information into an *Excel Follow Back Spreadsheet*.
- 4. Once the DBMS look-up portion of the audit was completed, the Auditor sent the *Follow Back Spreadsheet* to the facility for further investigation.
- 5. The facility investigated the cases listed on the *Follow Back Spreadsheet* and determined whether or not each was reportable.
- 6. The *Follow Back Spreadsheet* was returned to the Auditor who then monitored the facility's transmit submissions to ensure all missed reportable cases made their way into the DBMS.

# **Meeting of the Minds**

The Auditor and Programmer met and determined that a casefinding audit process should do the following:

> Figure 4. Followback screen Figure 4. Followback screen used to record results from *Follow Back Spreadsheet*

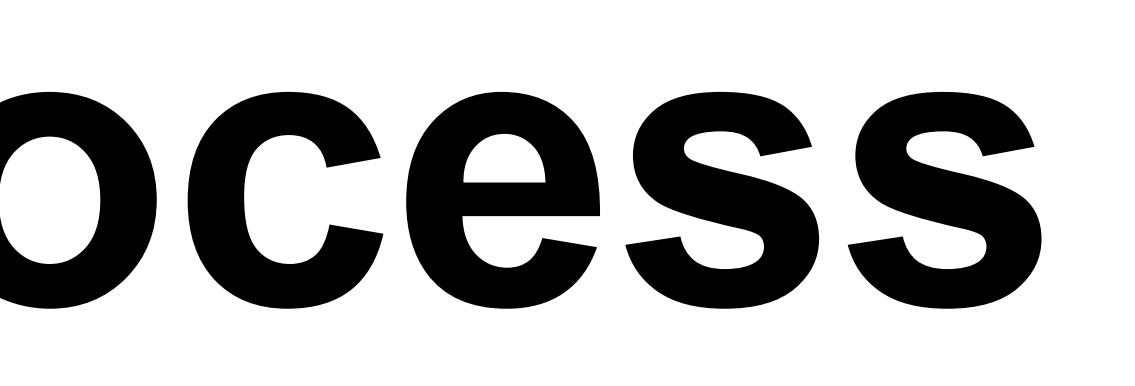

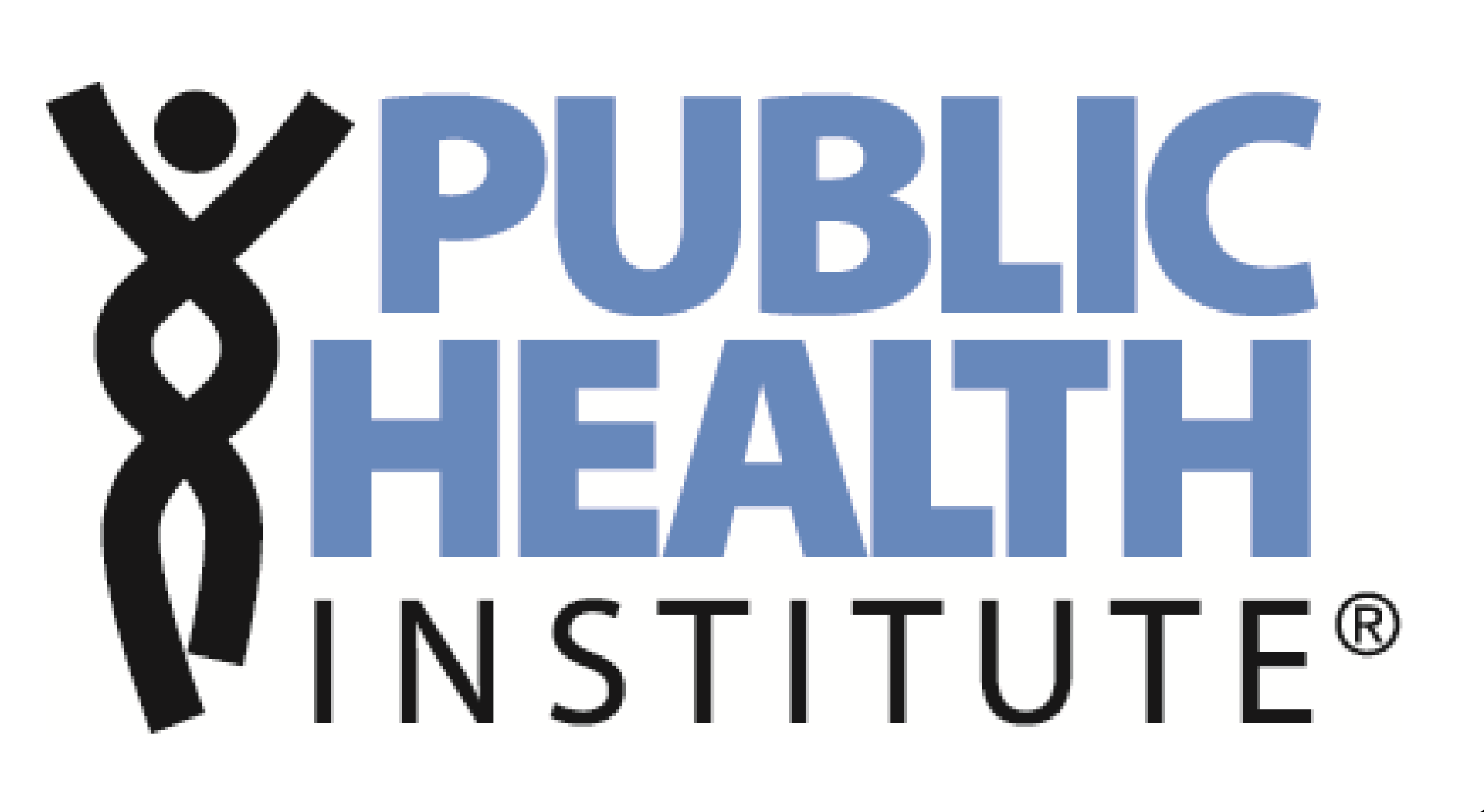

- 1. The facility information needed to be delivered electronically.
- 2. Manual querying of the DBMS should be reduced and made as easy as possible.
- 3. The system should keep track of progress.
- 4. The *Follow Back Spreadsheet* should be generated from within the program.
- 5. The system should be used to track missed cases to help determine when all missed cases were reported. The audit is deemed complete when all missed cases have been reported.

# **Details, details…**

#### **Electronic Information**

#### **Collating the patient information**

The program collates the patient and associated MRDI information so that all related information is shown and processed together.

#### **Internal linkage**

The facility information will be linked to the DBMS information and the results will be provided on Matched and Non-matched screens.

#### **Progress counter**

A running total of reviewed and non-reviewed cases will be displayed on the main screen.

#### **Tracking missed cases**

Once the *Follow Back Spreadsheet* is returned, the Auditor flags the missed cases in the program for ease of tracking.

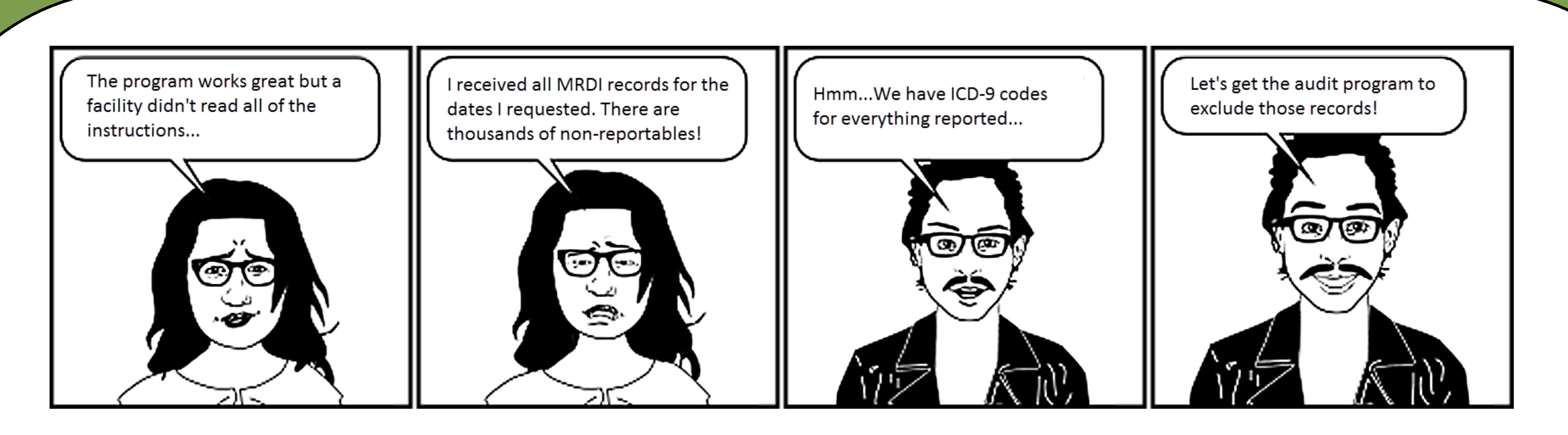

# **Midstream Enhancements**

After the first audit using the program was completed, two enhancements were added to speed up the process even more.

#### **Changing the status**

The status selection was changed from a drop down list (requiring 2 or 3 mouse clicks) to a radio button (one mouse click).

#### **Excluding non-reportable entries**

The second facility used for this new program sent *all* records, instead of cancer only records, for the time period requested. We added a routine to set any entry that did not have any ICD-9 related cancer codes to *Not Reportable*.

# **Screen Shots**

Screens were created to make distinct steps for each process.

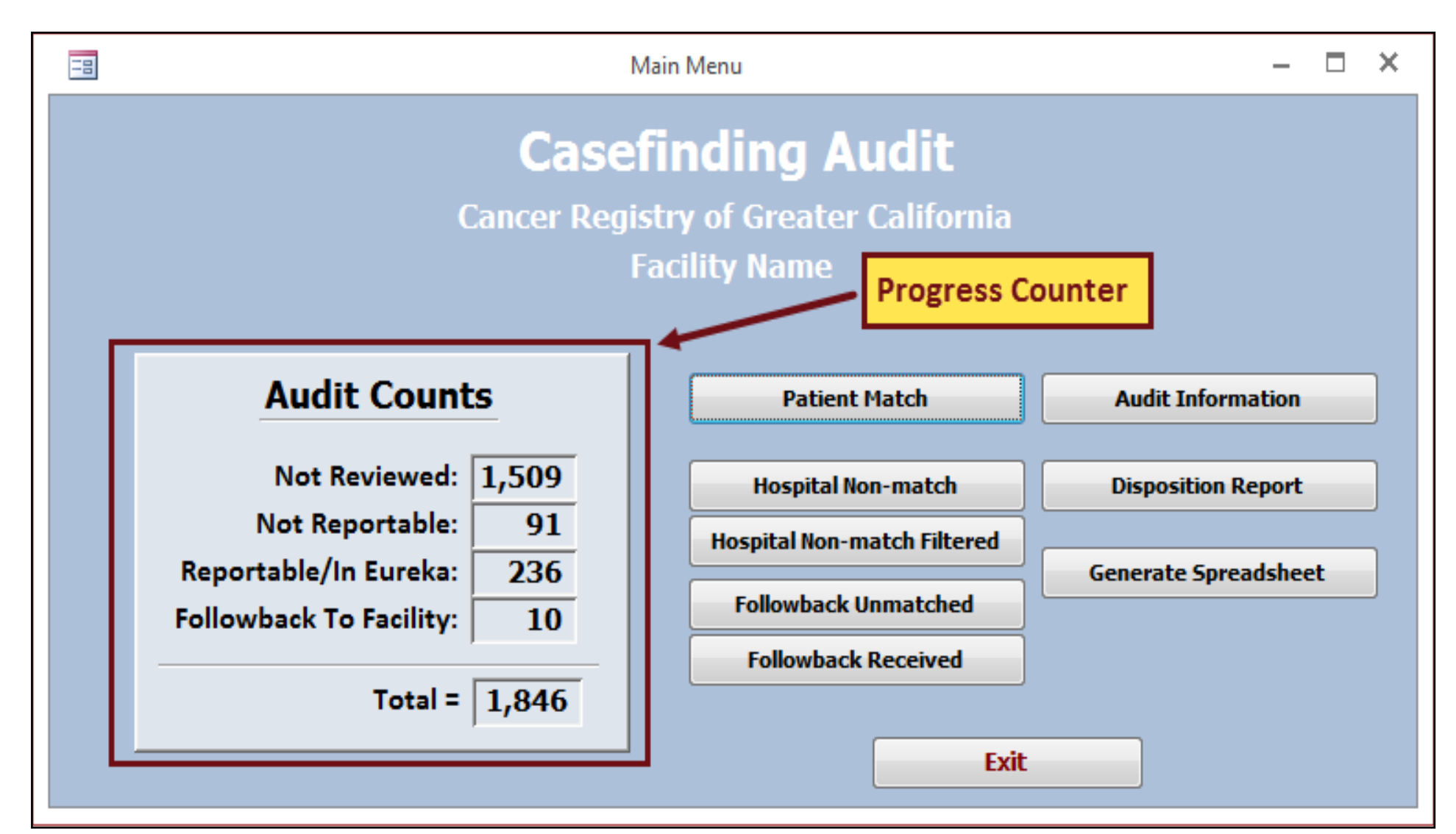

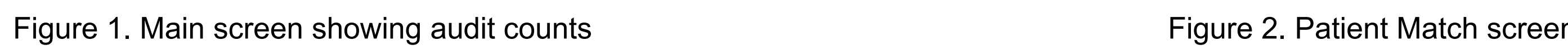

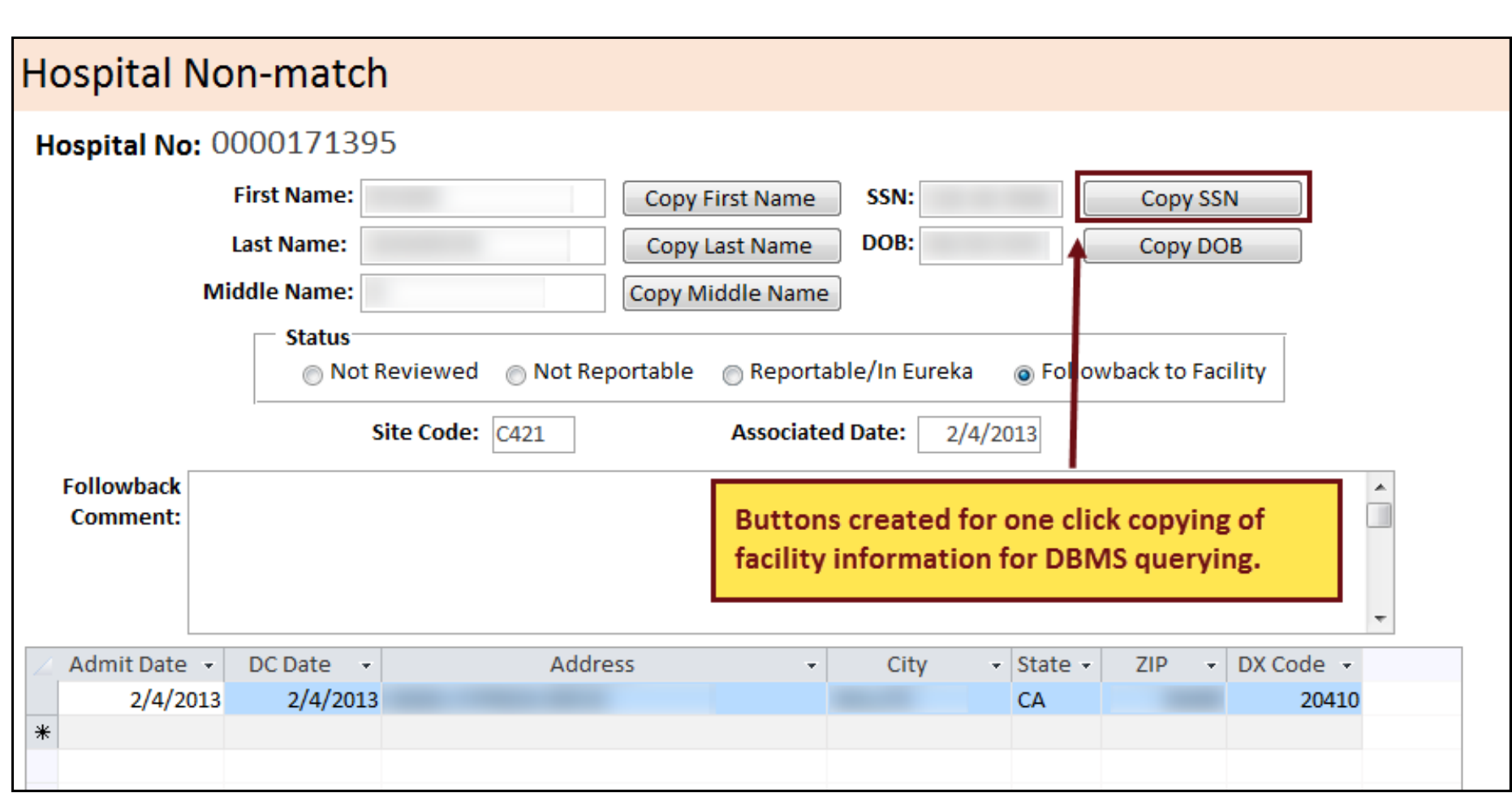

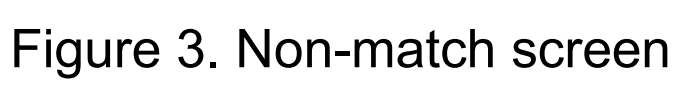

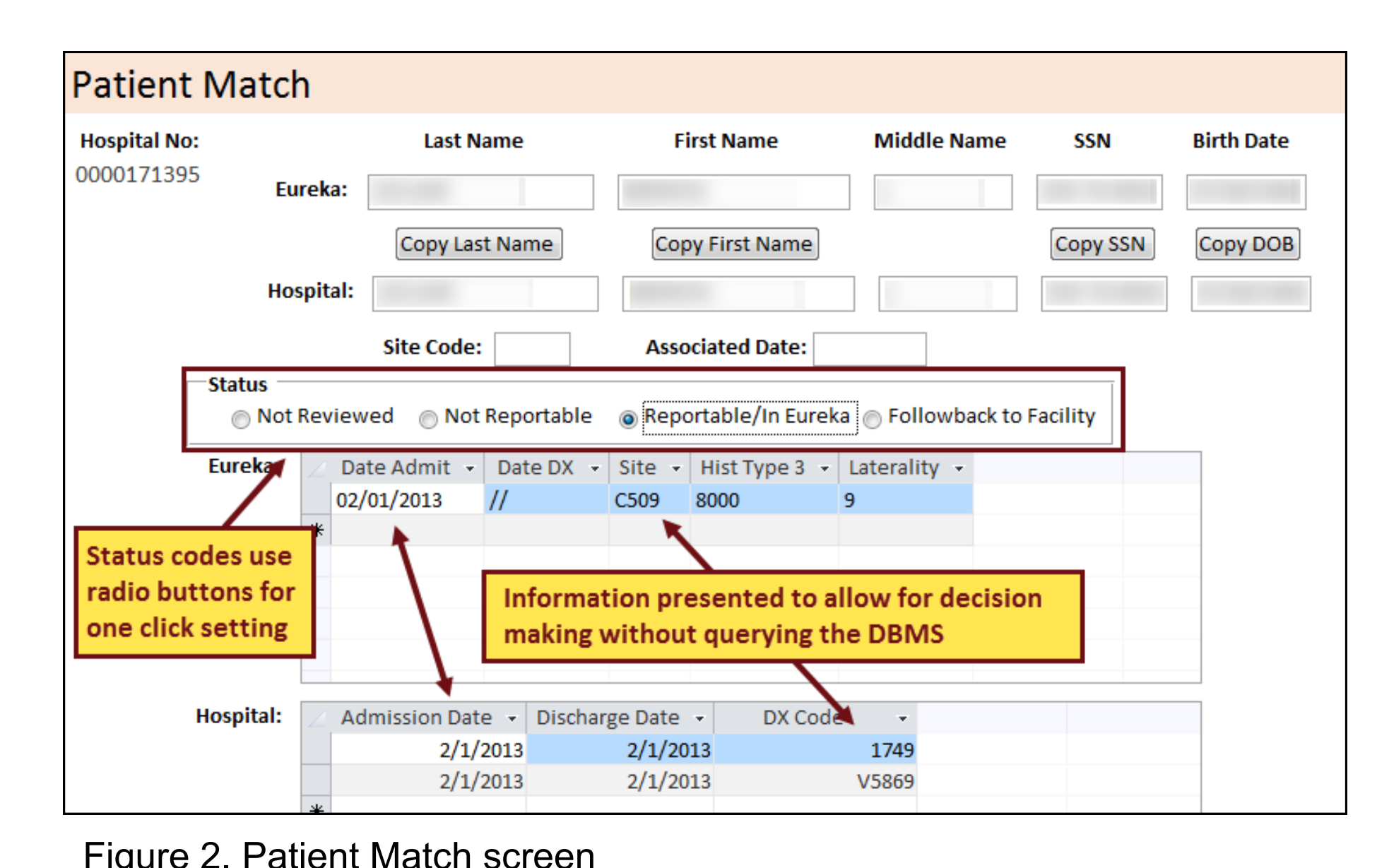

#### **ollowback Unmatched**

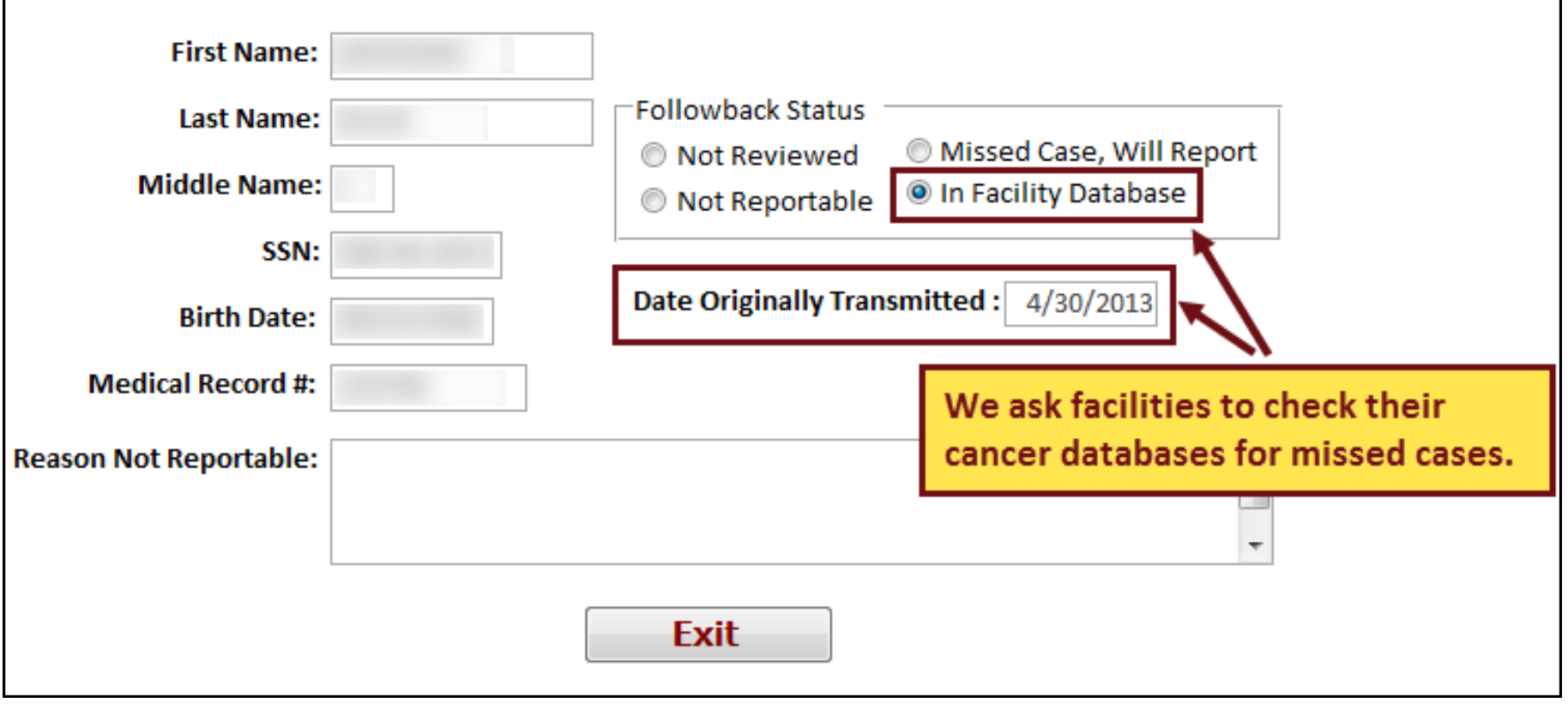

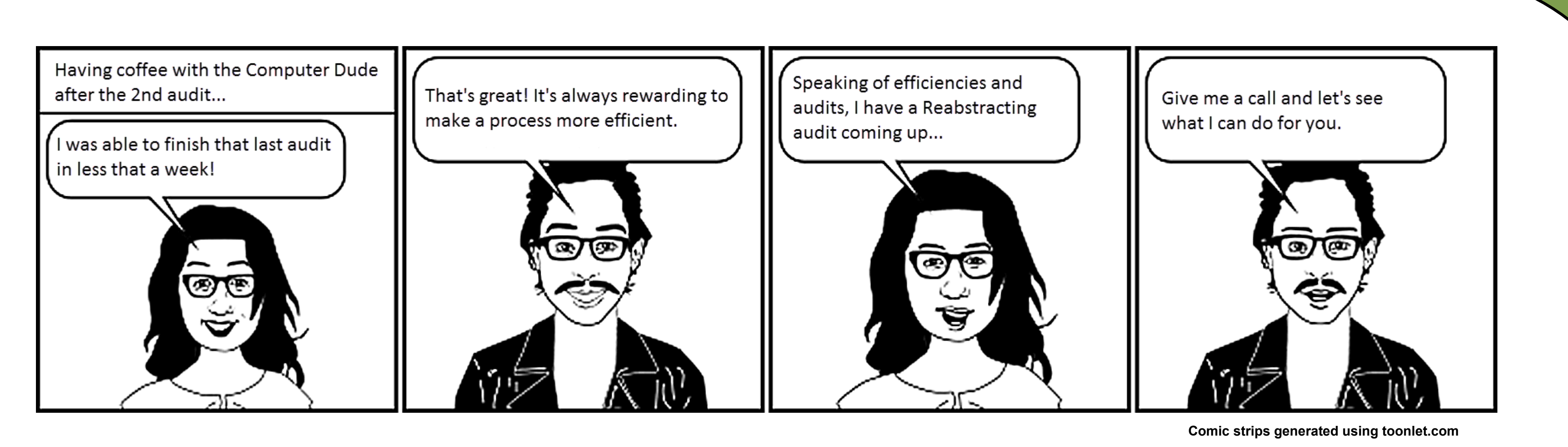

# **Results**

# **Lessons Learned**

- Medical Record Departments don't always read the documentation.
- We will need to perform more audits in order to get the program configured to the point where the Auditor can set up an audit without any IT assistance.

# **Conclusions**

By being more concise with facility information request, grouping the information into patient sets, and providing screens that allows for faster DBMS querying, the CRGC was able to save 2 weeks of an Auditor's time with the first 2 audits. We expect subsequent audits to be performed even faster.

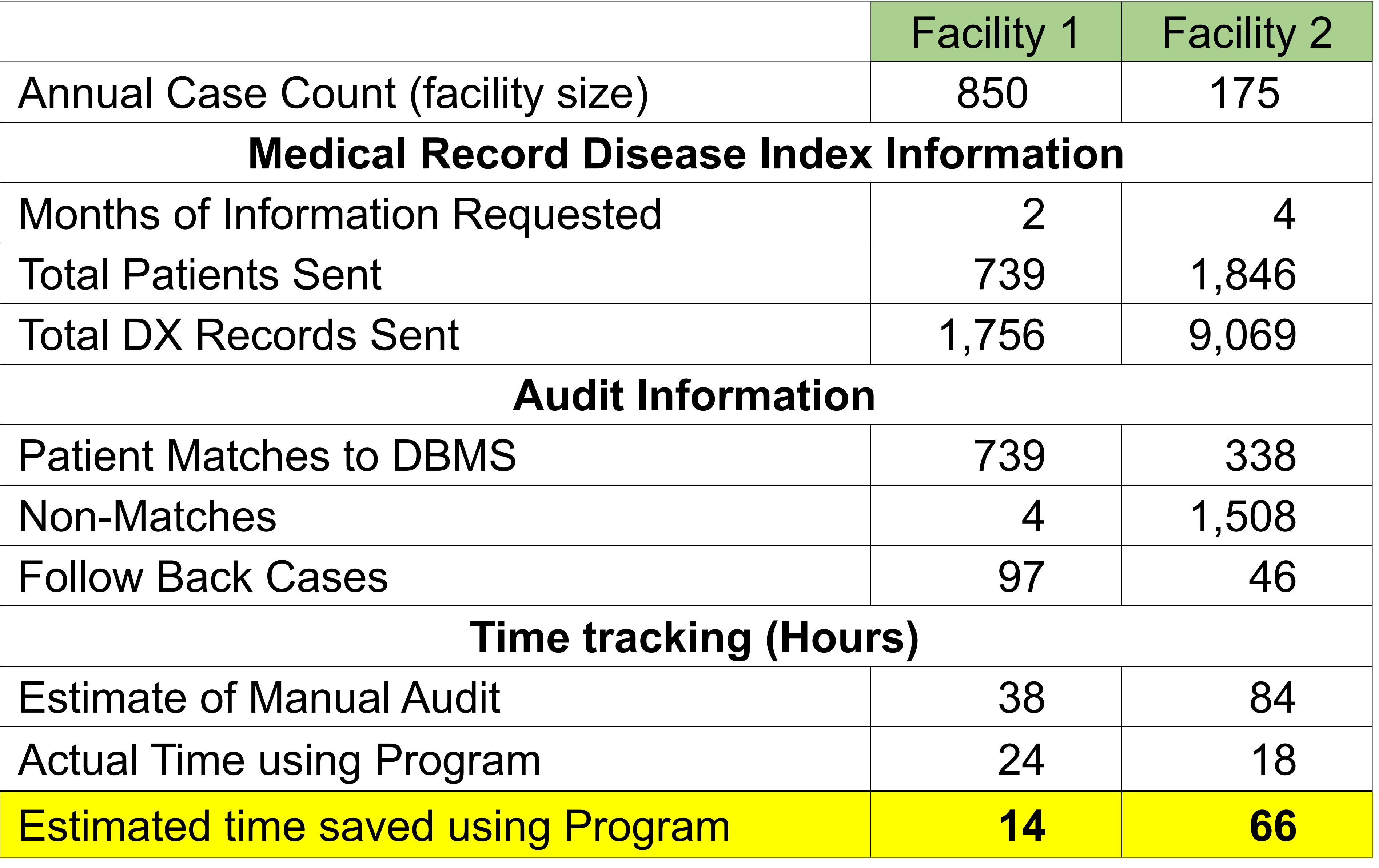